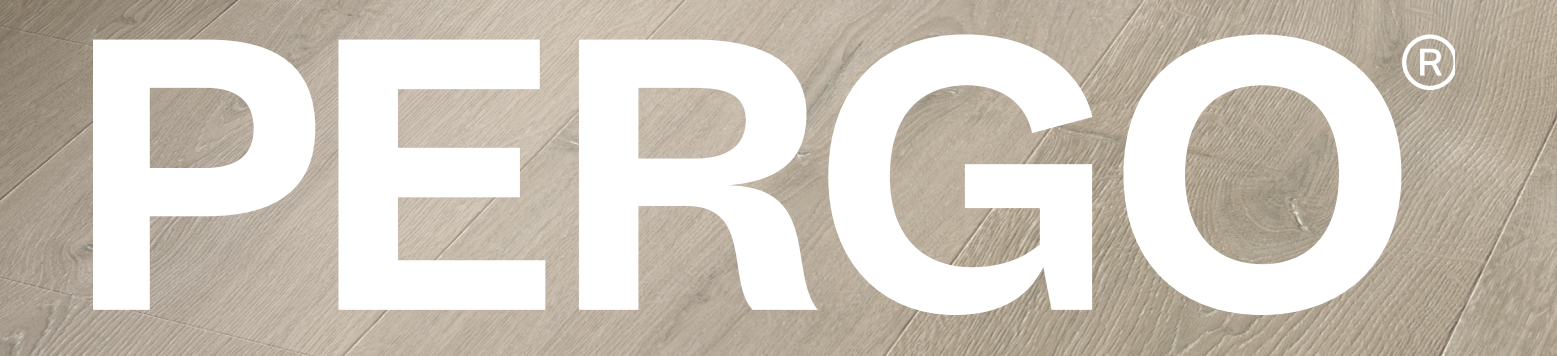

**No Empower input** Technický List - Čeština

# Obecné Informace

Multifunkční patentovaný nástroj pro dokončování podlah a schodů v odpovídajících barvách. Základní profil Incizo jednoduše vyříznete do požadovaného tvaru pomocí dodaného nože pro Incizo.

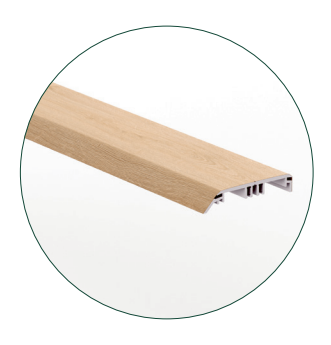

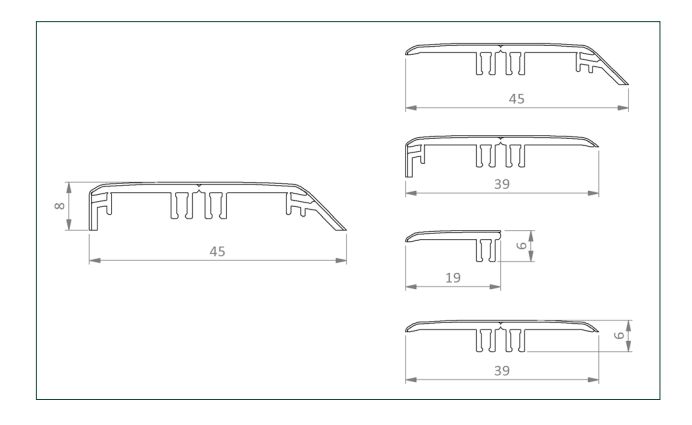

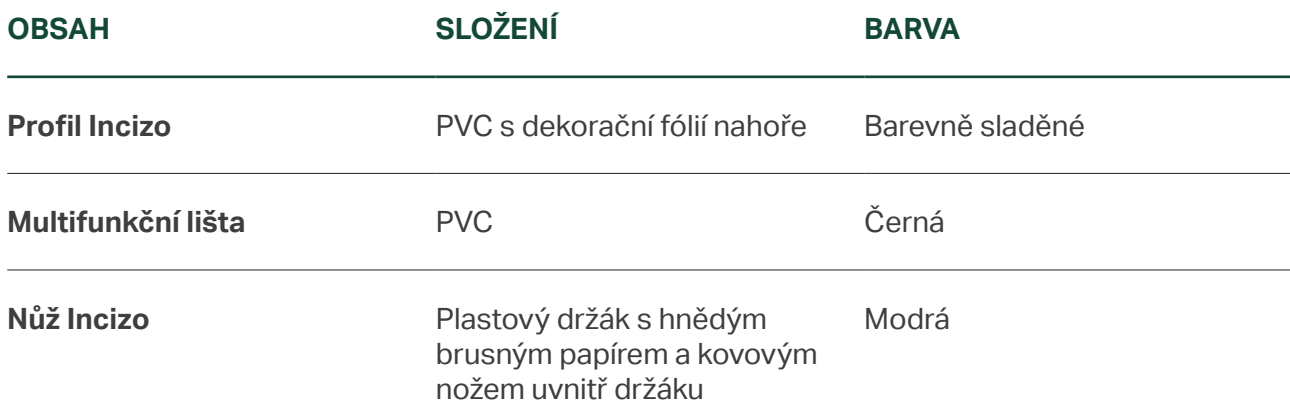

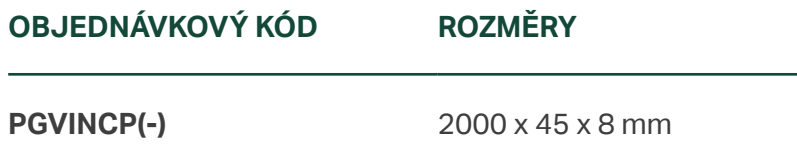

#### **Použitelné Pro**

Všechny vinylové podlahy Pergo.

Podlaha musí mít možnost se rozpínat a smršťovat na všech stranách. Proto je nutné zajistit dilatační spáru na všech stranách podlahy, kolem potrubí, prahů a pod rámy dveří. Přesná velikost dilatační spáry závisí na typu podlahy. Požadovanou šířku dilatační spáry zjistíte v instalačním manuálu pro podlahy Pergo. Aby tuto spáru bylo možné zakrýt, nabízíme širokou škálu soklových lišt a profilů.

# No Empower input

# Aplikace

S profilem Incizo 5 v 1 můžete podlahu dokončit v každé situaci.

### 1. **Dilatační profil**

Spojení dvou podlah se stejnou výškou: ve dveřích, v místnostech ve tvaru L nebo v místnostech, kde je délka nebo šířka podlahy větší než 12 m.

### 2. **Adaptační profil**

Spojení dvou podlah s různou výškou. Proveďte přechod z laminátové podlahy na podlahovou krytinu v nižší výšce, jako jsou dlaždice.

#### 3. **Ukončovací profil**

Podlahu dokončete podél stěn, oken, posuvných dveří, mírně vyššího prahu nebo dlaždicové podlahy.

### 4. **Přechodový profil**

Vytvořte krásný přechod mezi vaší vinylovou podlahou a dalšími typy podlah, např. celoplošným kobercem.

### 5. **Schodový profil**

Zakryjte schody prkny Pergo v kombinaci s profilem Incizo jako schodovou hranou. V případě použití na schody se vyžaduje hliníkový dílčí profil (NEINCPBASE(-)); objednává se samostatně.

**Informujte se v technickém listu schodů Incizo, kde jsou další pokyny k instalaci jako schodového profilu.**

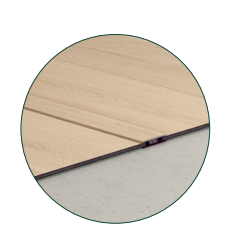

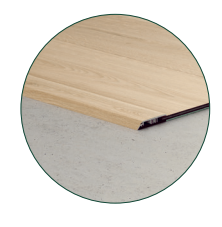

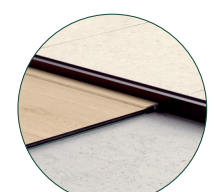

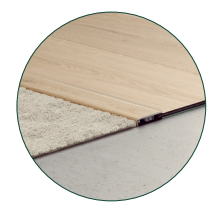

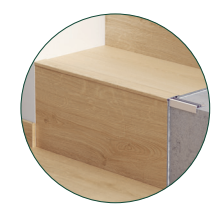

### No Empower input

# Vlastnosti

Příslušenství Pergo je speciálně vyvinuto pro podlahy Pergo.

#### • **Dokonale sladěné barvy**

Profil Pergo Incizo je k dispozici v designu, který dokonale ladí s vaší podlahou.

### • **Vynikající povrch odolný proti opotřebení a poškrábání**

Díky odolné vrchní vrstvě je profil Incizo odolný proti poškrábání a opotřebení.

#### • **Záruka Quick-Step**

Na soklové lišty je poskytována stejná záruka jako na podlahy.

#### • **Snadná instalace**

Snadná instalace s přiloženou lištou, která se lepí lepidlem Pergo Multiglue (PGGLUE290).

# Příprava

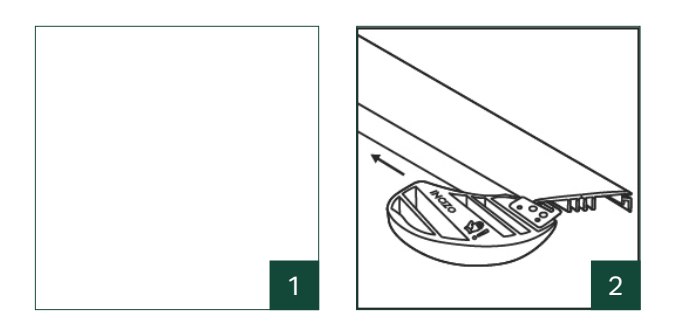

- 1. **Vždy používejte ochranné rukavice hrana profilu a čepel jsou ostré. Před použitím si pečlivě prostudujte pokyny.**
- 2. Pomocí řezačky Incizo lze profil velmi snadno seříznout na požadovaný tvar. Když řežete profil, vždy jej položte vodorovně na stabilní plochu.

### No Empower input

### Instalace

#### **Dilatační profil**

Dilatační profil spojuje dvě podlahy se stejnou výškou.

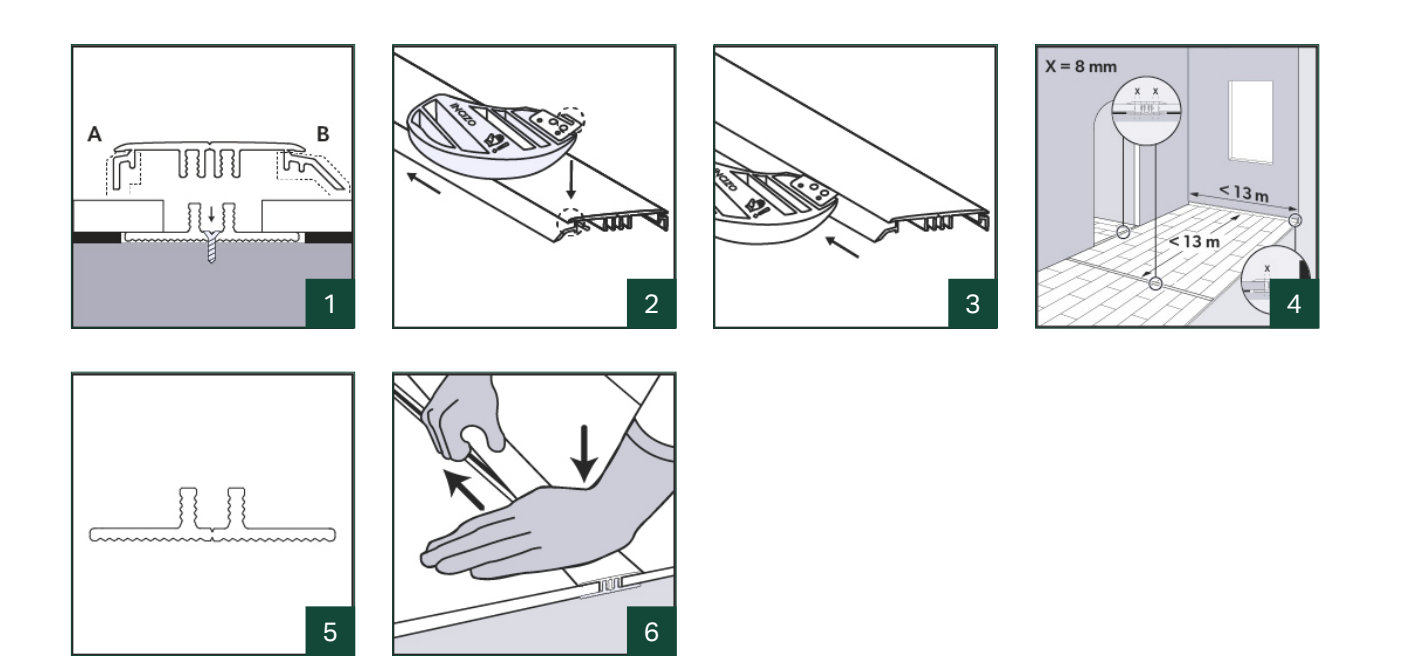

- 1. Nejprve seřízněte profil Incizo na správnou délku. Potom pomocí dodaného nože Incizo odřízněte kus A a kus B, abyste získali dilatační profil. **Tip: pro snazší řezání odřízněte oba konce před demontáží těchto 2 kusů.**
- 2. Umístěte řezačku tak, aby nůž zapadl do úzké štěrbiny v profilu.
- 3. Opatrně ji posouvejte ve směru šipky a dbejte na to, abyste neřezali do PVC základny. Vyjměte kusy, které se mají odstranit.
- 4. Během instalace podlahy nezapomeňte vytvořit dostatečný prostor mezi dvěma povrchy tak, aby je bylo možné spojovat s profilem. Označte si plochu tak, aby bylo zřejmé, jak daleko bude okraj podlahy dosahovat. Rozrolujte podložku těsně před tuto linii; je lepší provést instalaci dílčího profilu později přímo na podklad. Ořízněte plastovou lištu na správnou délku a umístěte ji doprostřed otevřeného prostoru, mezi dvě podlahové plochy. Zajistěte, aby mezi podlahou a dílčím profilem, ve kterém bude ukončovací profil upevněný, byla dostatečná dilatační spára.

PERGC

- 5. Lišta může být nainstalována pomocí lepidla Pergo Multiglue (PGGLUE290) na jakýkoli typ povrchu. Nebo ji lze připevnit pomocí šroubů: Použijte k tomu předvrtané otvory mezi stojinami lišty. Dávejte pozor, abyste šrouby nezašroubovali do potrubí nebo kabelů.
- 6. Přitlačte postupně profil z jedné strany lišty na druhou. Přitiskněte k podlaze.

**VINYLOVÉ PODLAHY** VINYLOVÉ PODLAHY

**PERGO** 

TECHNICKÝ LIST - EDICE 10.2023

# No Empower input

### **Adaptační profil**

Adaptační profil spojuje dvě podlahy s různou výškou.

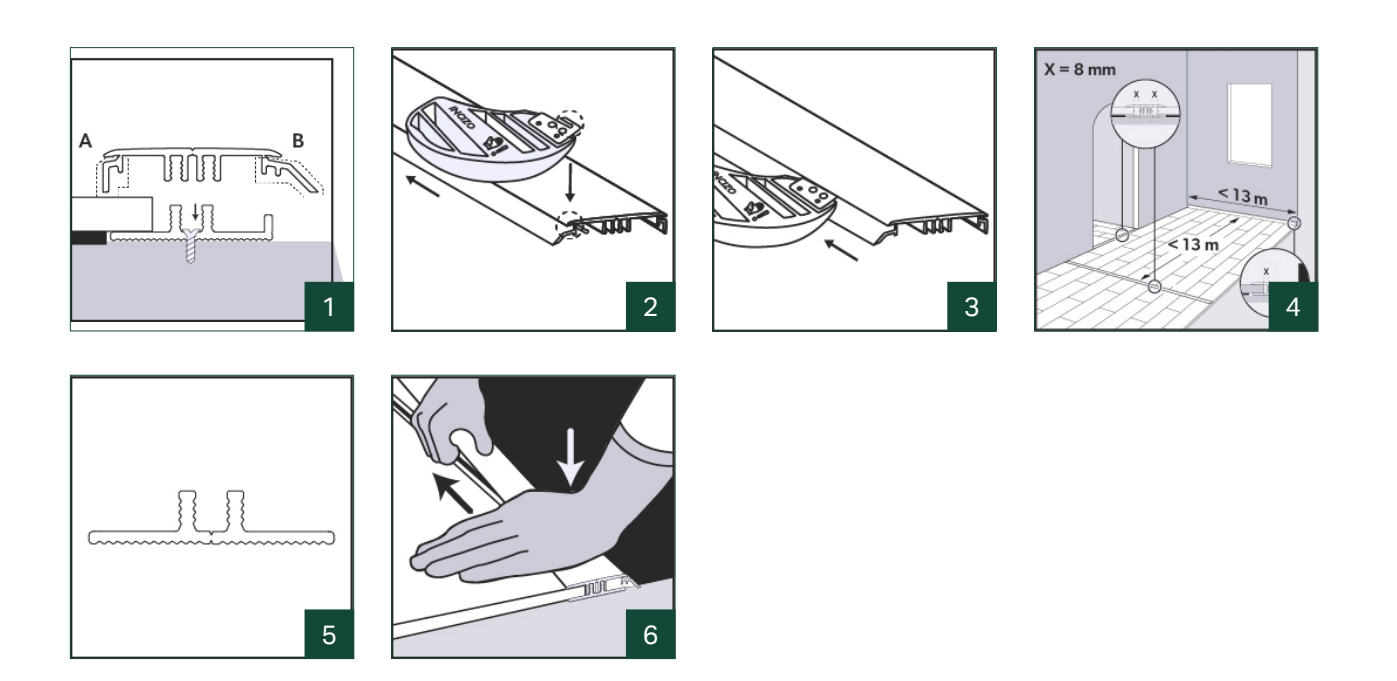

- 1. Nejprve seřízněte profil Incizo na správnou délku. Potom pomocí dodaného nože Incizo odřízněte kus A, abyste získali adaptační profil.
- 2. Umístěte řezačku tak, aby nůž zapadl do úzké štěrbiny v profilu.
- 3. Opatrně ji posouvejte ve směru šipky a dbejte na to, abyste neřezali do PVC základny. Vyjměte kusy, které se mají odstranit.
- 4. Během instalace podlahy nezapomeňte vytvořit dostatečný prostor mezi dvěma povrchy tak, aby je bylo možné spojovat s profilem. Označte si plochu tak, aby bylo zřejmé, jak daleko bude okraj podlahy dosahovat. Rozrolujte podložku těsně před tuto linii; je lepší provést instalaci dílčího profilu později přímo na podklad. Ořízněte plastovou lištu na správnou délku a umístěte ji doprostřed otevřeného prostoru, mezi dvě podlahové plochy. Zajistěte, aby mezi podlahou a dílčím profilem, ve kterém bude ukončovací profil upevněný, byla dostatečná dilatační spára.

- 5. Lišta může být nainstalována pomocí lepidla Pergo Multiglue (PGGLUE290) na jakýkoli typ povrchu. Nebo ji lze připevnit pomocí šroubů: Použijte k tomu předvrtané otvory mezi stojinami lišty. Dávejte pozor, abyste šrouby nezašroubovali do potrubí nebo kabelů.
- 6. Přitlačte postupně profil z jedné strany lišty na druhou. Přitiskněte k podlaze.

### No Empower input

#### **Ukončovací profil**

Ukončovací profil se používá k zakončení podlahy podél zdi nebo u oken.

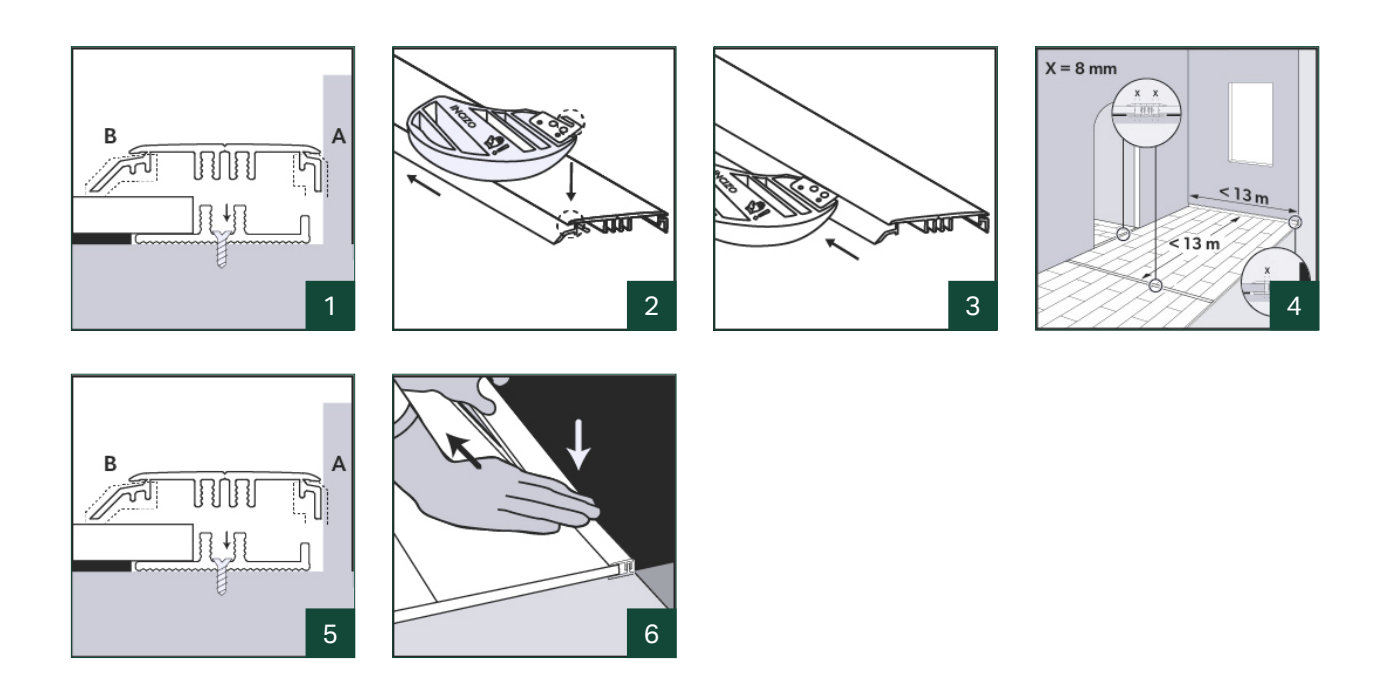

- 1. Nejprve seřízněte profil Incizo na správnou délku. Potom pomocí dodaného nože Incizo odřízněte díl B, abyste získali adaptační profil.
- 2. Umístěte řezačku tak, aby nůž zapadl do úzké štěrbiny v profilu.
- 3. Opatrně ji posouvejte ve směru šipky a dbejte na to, abyste neřezali do PVC základny. Vyjměte kusy, které se mají odstranit.
- 4. Během instalace podlahy nezapomeňte vytvořit dostatečný prostor mezi dvěma povrchy tak, aby je bylo možné spojovat s profilem. Označte si plochu tak, aby bylo zřejmé, jak daleko bude okraj podlahy dosahovat. Rozrolujte podložku těsně před tuto linii; je lepší provést instalaci dílčího profilu později přímo na podklad. Ořízněte plastovou lištu na správnou délku a umístěte ji doprostřed otevřeného prostoru, mezi dvě podlahové plochy. Zajistěte, aby mezi podlahou a dílčím profilem, ve kterém bude ukončovací profil upevněný, byla dostatečná dilatační spára.

- 5. Lišta může být nainstalována pomocí lepidla Pergo Multiglue (PGGLUE290) na jakýkoli typ povrchu. Nebo ji lze připevnit pomocí šroubů: Použijte k tomu předvrtané otvory mezi stojinami lišty. Dávejte pozor, abyste šrouby nezašroubovali do potrubí nebo kabelů.
- 6. Přitlačte postupně profil z jedné strany lišty na druhou. Přitiskněte k podlaze.

#### **Přechodový profil**

Přechodový profil se používá k vytvoření pěkného přechodu mezi vinylovou podlahou a jinými typy podlah, jako je celoplošný koberec.

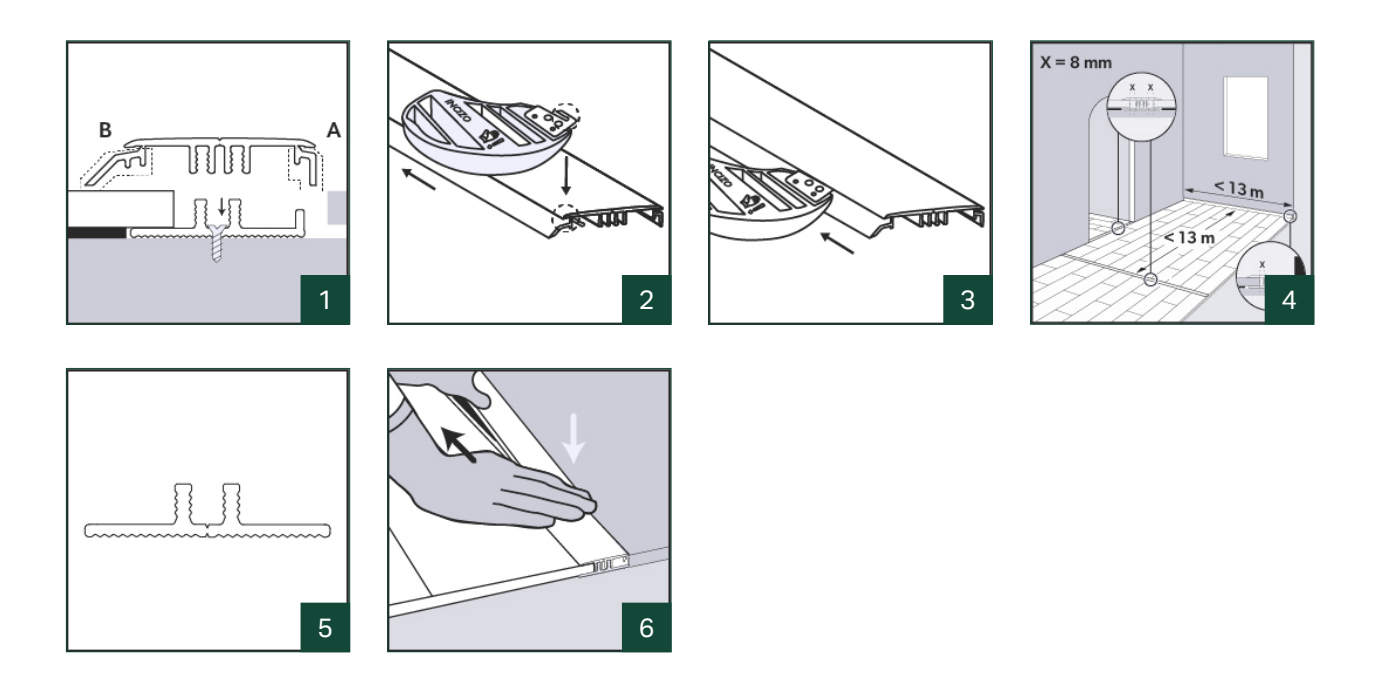

- 1. Nejprve seřízněte profil Incizo na správnou délku. Potom pomocí dodaného nože Incizo odřízněte díl B, abyste získali adaptační profil.
- 2. Umístěte řezačku tak, aby nůž zapadl do úzké štěrbiny v profilu.
- 3. Opatrně ji posouvejte ve směru šipky a dbejte na to, abyste neřezali do PVC základny. Vyjměte kusy, které se mají odstranit.
- 4. Během instalace podlahy nezapomeňte vytvořit dostatečný prostor mezi dvěma povrchy tak, aby je bylo možné spojovat s profilem. Označte si plochu tak, aby bylo zřejmé, jak daleko bude okraj podlahy dosahovat. Rozrolujte podložku těsně před tuto linii; je lepší provést instalaci dílčího profilu později přímo na podklad. Ořízněte plastovou lištu na správnou délku a umístěte ji doprostřed otevřeného prostoru, mezi dvě podlahové plochy. Zajistěte, aby mezi podlahou a dílčím profilem, ve kterém bude ukončovací profil upevněný, byla dostatečná dilatační spára.

- 5. Lišta může být nainstalována pomocí lepidla Pergo Multiglue (PGGLUE290) na jakýkoli typ povrchu. Nebo ji lze připevnit pomocí šroubů: Použijte k tomu předvrtané otvory mezi stojinami lišty. Dávejte pozor, abyste šrouby nezašroubovali do potrubí nebo kabelů.
- 6. Přitlačte postupně profil z jedné strany lišty na druhou. Přitiskněte k podlaze.

### No Empower input

#### **Schodová hrana**

Profil Incizo může být rovněž použit k dokončení schodů.

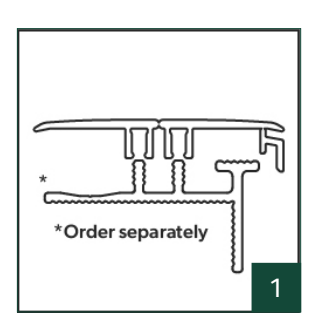

1. K instalaci profilu Incizo na schody je nutný hliníkový dílčí profil. Tento dílčí profil je nutno objednat samostatně. Nepoužívejte plastovou lištu, která je součástí balení Incizo. **Informujte se v technickém listu schodů Incizo, kde jsou další pokyny k instalaci jako schodového profilu.**

VINYLOVÉ PODLAHY

**VINYLOVÉ PODLAHY** 

**Unilin bv division flooring** Ooigemstraat 3, B-8710 Wielsbeke T: +32 56 67 52 11 unilin.com pergo.com

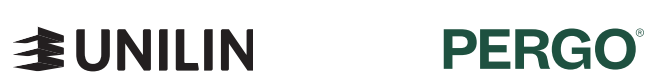